## 10. Iteration: The while-Loop

Topics:

Open-Ended repetition the while statement Random Walk Simulation

## **Open-Ended Iteration**

So far, we have only addressed iterative problems in which we know (in advance) the required number of repetitions.

Not all iteration problems are like that.

Some iteration problems are open-ended.

Stir for 5 minutes vs Stir until fluffy.

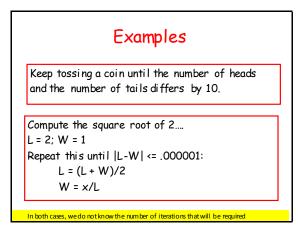

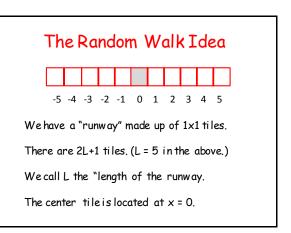

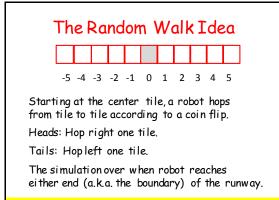

We do not know in advance how many iterations we'll need,

# The While Loop

Weintroduce an alternative to the for-loop called the while-loop.

The while loop is more flexible and is essential for ``open ended' iteration.

#### How Does a While-Loop Work?

A simple warm-up example:

Sum the first 5 whole numbers and display the summation process.

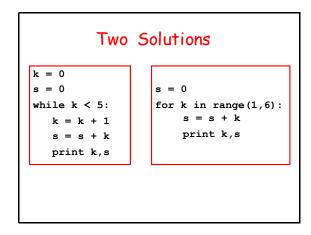

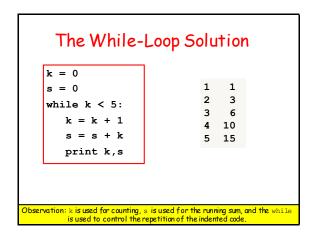

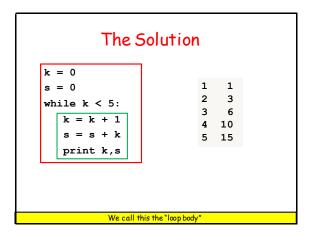

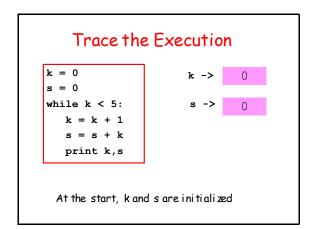

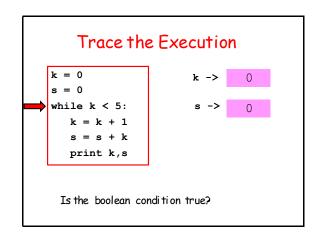

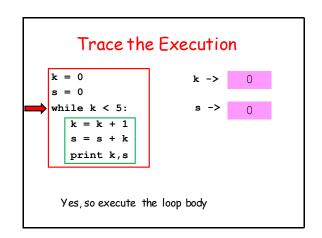

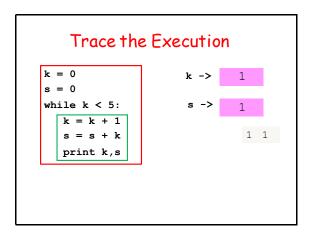

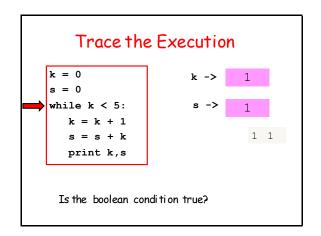

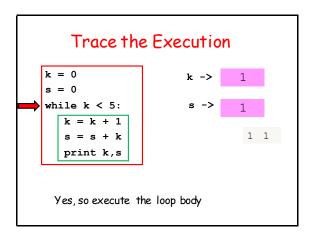

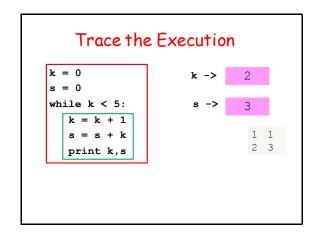

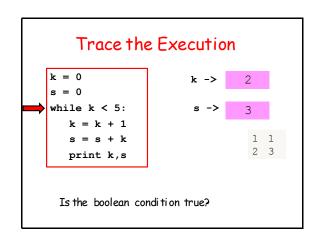

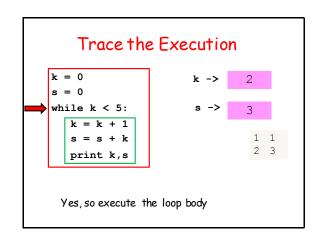

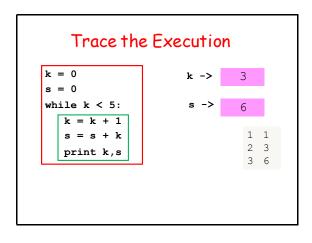

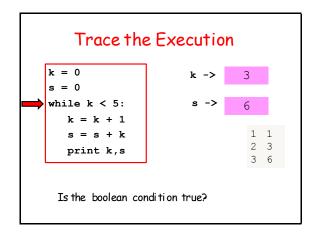

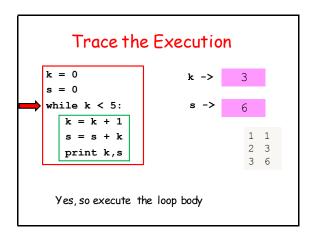

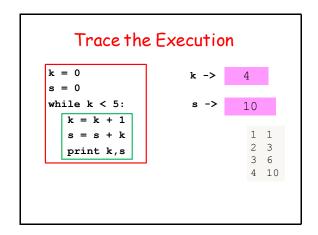

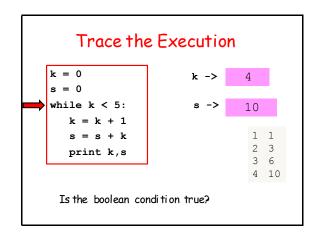

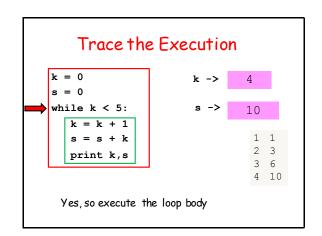

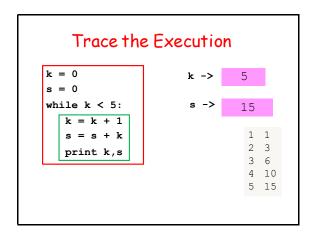

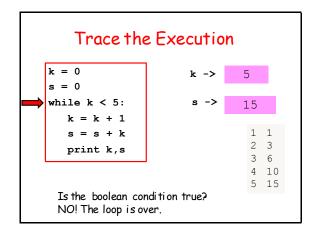

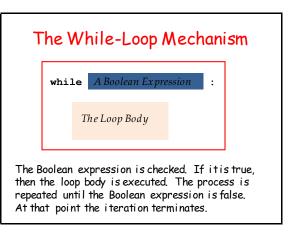

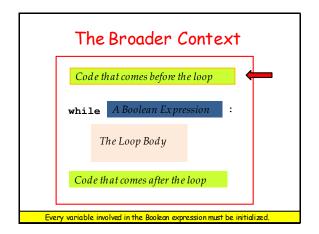

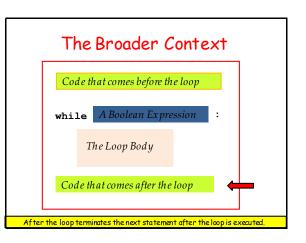

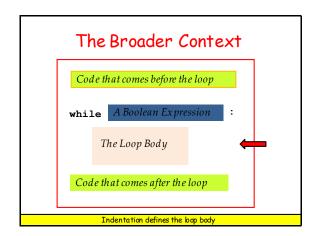

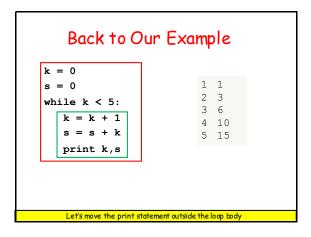

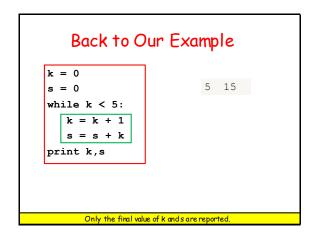

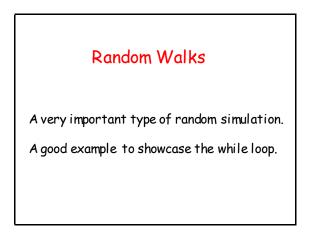

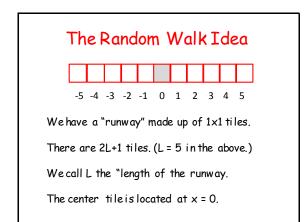

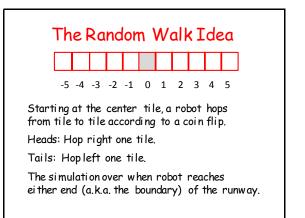

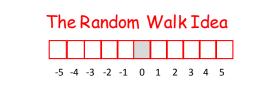

#### Question:

Given the runway length L, what is the average number of hops required for the robot to reach the boundary?

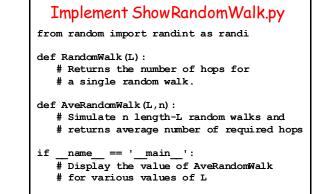

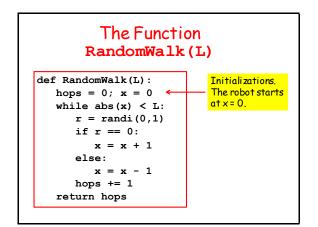

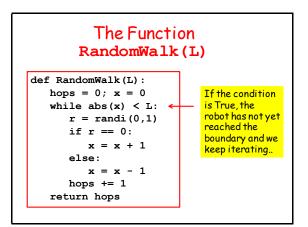

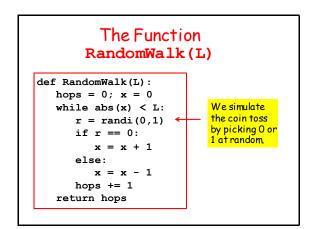

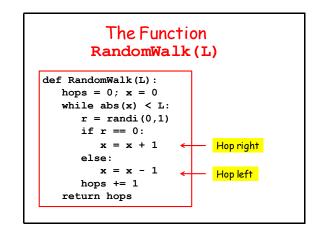

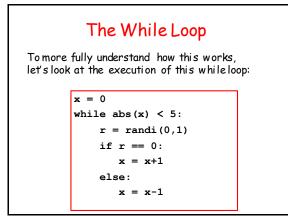

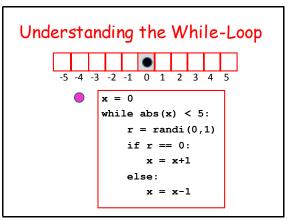

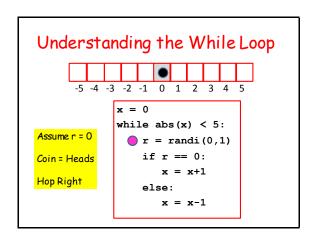

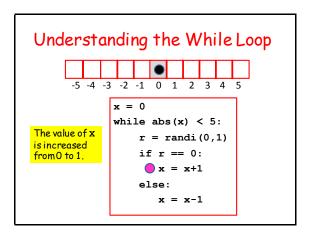

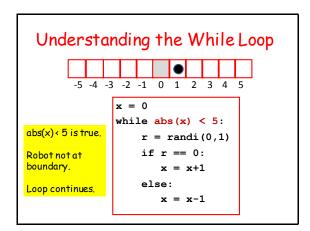

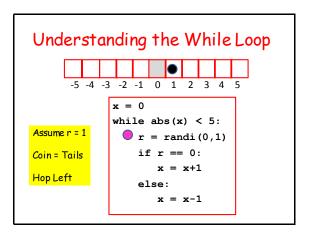

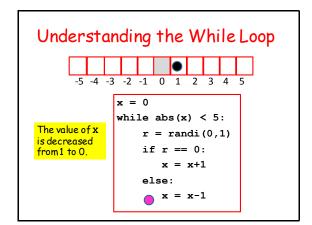

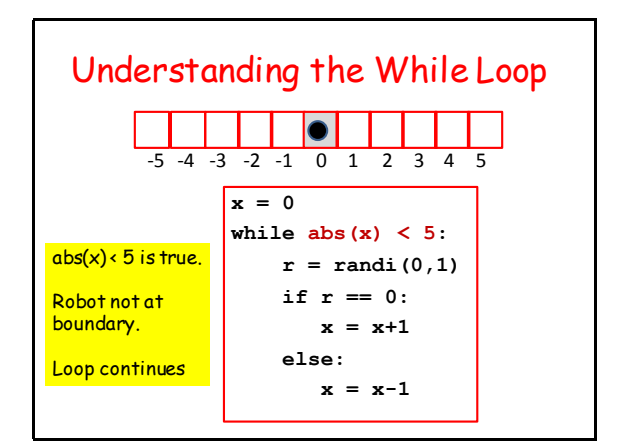

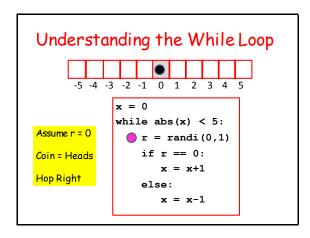

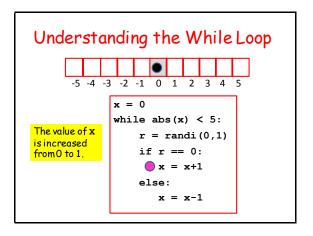

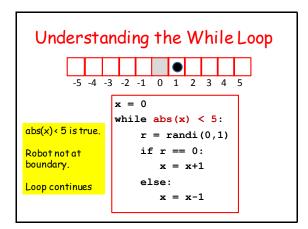

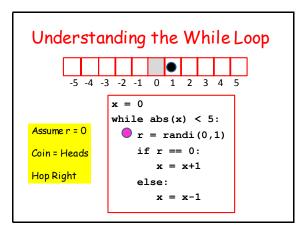

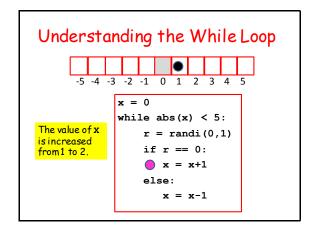

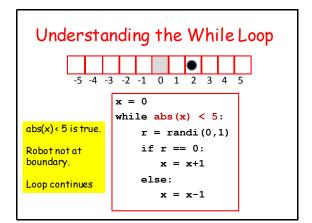

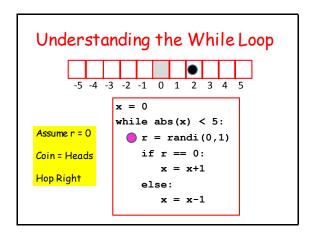

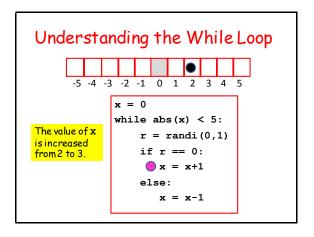

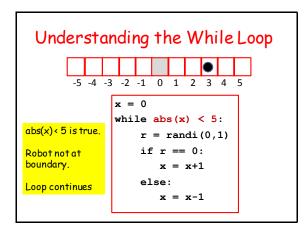

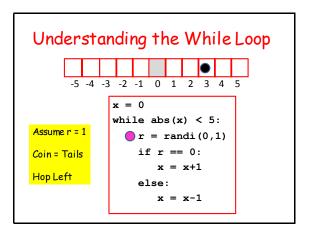

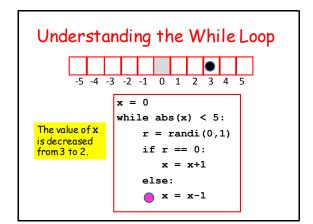

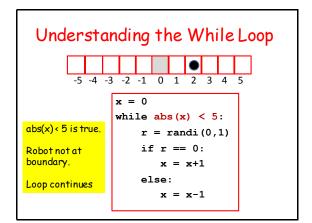

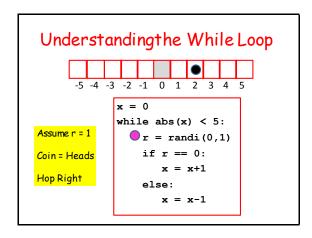

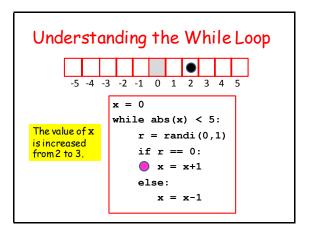

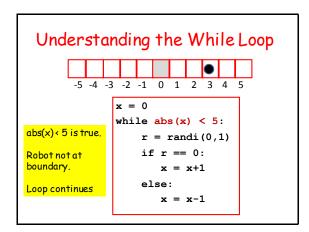

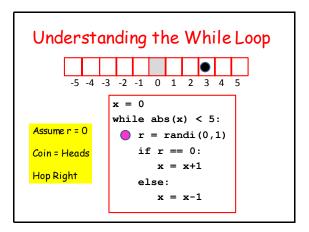

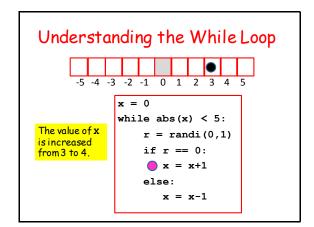

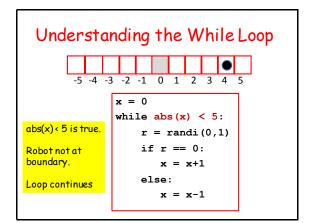

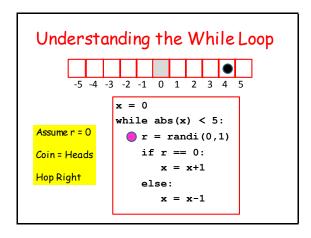

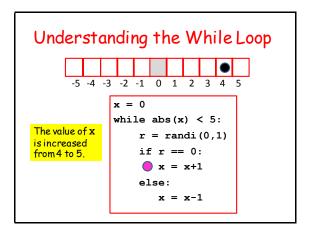

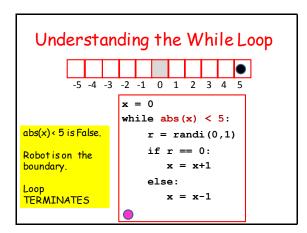

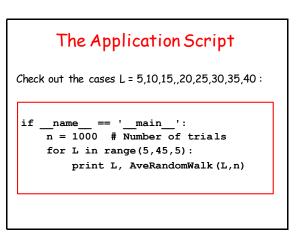

#### The Function AveRandomWalk(L,n)

```
def AveRandomWalk(L,n):
s = 0
for k in range(0,n):
    RequiredHops = RandomWalk(L)
    s += RequiredHops
ave = float(s)/float(n)
return ave
```

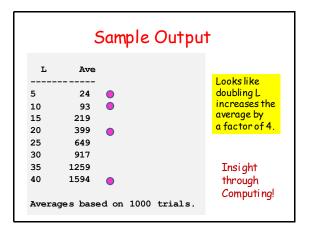